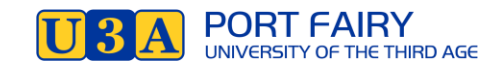

### **HOW TO LISTEN TO ABC RADIO W Radio AND PODCASTS ONLINE**

You can listen to live radio or catch up on previous broadcasts in your own time either on your computer, tablet, smartphone, iPad or iPhone.

# **On your Computer**

This link will take you to the ABC Radio Stations<https://radio.abc.net.au/stations>

Click on any station icon and then hit the  $\mathbb O$  play button to listen "live"

Or use the top menu items to look at Episodes and Podcasts which you might like.

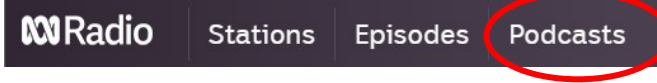

You will see that one of the most popular is Conversations presented by Richard Fidler and Sarah Kanowski. These are great conversations with their guests sharing their amazing life stories.

Make yourself a cuppa, then scroll through the episodes and start listening

### **Most Popular**

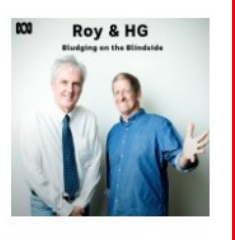

**Roy and HG: Bludging on the Blindside** 

The footy's back and so are Roy and HG!

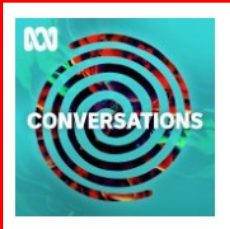

#### **Conversations**

Conversations draws you deeper into the life story of someone you may, or may not, have heard about someone who has seen and done amazing things.

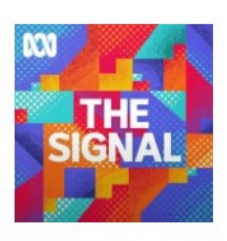

**The Signal** 

Your smart and sceptical dive into the stories that matter. delivered straight to your favourite podcast app every weekday morning.

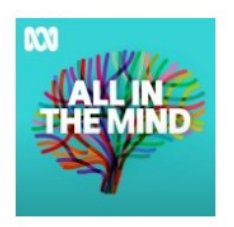

**All In The Mind** 

All in the Mind is RN's weekly exploration of all things mental-a program about the mind, brain and behaviour, and the endlessly fascinating interactions between them.

## **On your Tablet, Smartphone, iPad or iPhone**

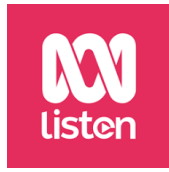

### <https://radio.abc.net.au/help/apps>**Download the ABC Listen app**

This link will take you to the ABC Frequently Asked Questions about **the ABC listen app** and the icons to download either from the App Store (for iPhone and iPad) or Google Play (for smartphone and tablet)